# **IceMan - Creation**

Strictly speaking, these are not "operators" in the conventional sense, because they create new *IceImage* instances. They are accessed from the scripting language by sending the class name IceImage the messages below. This would be analogous to using a static member function in C++.

All these operations create a leaf node: a node with no inputs forming the leaves of an image processing expression.

```
The examples provided below are the IceMan expressions as they would be used in the "it" console, using Python. You can also use help() to 
Λ
    get more details on a specific operator. For example:
      py> help(ice.PolyFill)
     Help on built-in function PolyFill in module ice. ice:
     PolyFill(...)
           Create an image with a filled polygon. Edges are anti-aliased using a super-sampling grid specified 
      in samples. (5, 5) is usually sufficient.
           i = ice.PolyFill(colorCard, pointList, samples)
     py>
    Some of the operators below take a "box" (image rectangle) list as an input parameter. The format of the list should be [xmin, xmax, ymin, 
/\
    ymax].
```
# **Card**(type, [sample1, ... ,sampleN])

Create a card, or an image of constant color. Cards are evaluated upon creation, unlike other images.

#### **Parameters**

#### type

Pixel data type. Type is one of: ice.constants.FRACTIONAL (8 bit unsigned), ice.constants.FIXED\_POINT, ice.constants.FLOAT, ice.constants.DOUBLE

[sample1,...] Component value of each channel (list)

#### **Example**

```
grey = ice.Card(ice.constants.FLOAT, [0.5])
red = ice.Card(ice.constants.FLOAT, [1,0,0])
redalpha = ice.Card(ice.constants.FLOAT [1,0,0,1])
```
# **FilledImage**(type, box, color)

Create an image of a specified type and size that's filled with a specified color. This is like a card, except that it has finite dimensions, and is not allocated until used.

#### **Parameters**

type

Pixel data type. Type is one of: ice.constants.FRACTIONAL (8 bit unsigned), ice.constants.FIXED\_POINT, ice.constants.FLOAT, ice.constants.DOUBLE

box Image rectangle (list)

color Pixel data as a float array (list)

### **Example**

box = [0, 300, 0, 200] color = [1.0, 0.5, 0.3, 1.0]

# p = ice.FilledImage(ice.constants.FLOAT, box, color)

# **GaussianNoise**(type, ply, box, muAndSigma, range, seed)

Create an image filled with Gaussian noise in the specified range. Mean and standard deviation are specified as a pair of floating point values.

#### **Parameters**

type Pixel data type (int)

ply Number of channels (int)

box Image rectangle (list)

muAndSigma Mean and standard deviation (list)

range Range of values in image (list)

seed Large Number for random number generator seed (int)

## **Example**

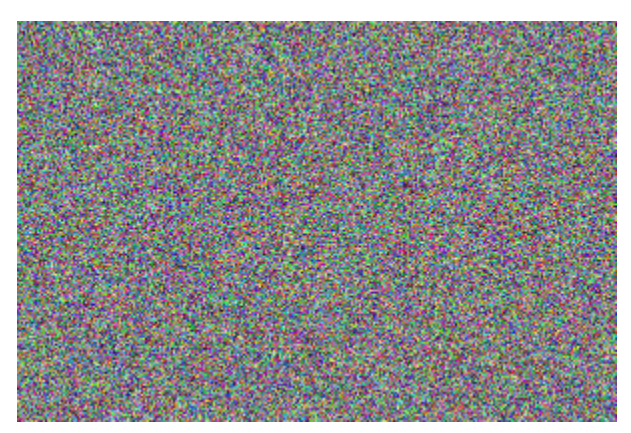

# **PolyFill**(color, pointList, samples)

Create an image with a filled polygon. Edges are anti-aliased using a super-sampling grid specifed in samples. [5, 5] is usually sufficient.

## **Parameters**

color Card specifying fill color (ice.Card)

pointList Polygon vertex list (list of tuples)

samples Super-sampling grid for anti-aliasing (list)

## **Example**

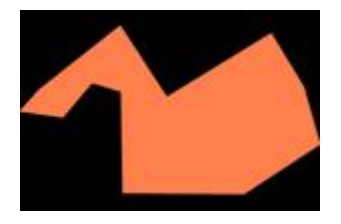

```
color = ice.Card(ice.constants.FLOAT, [1.0, 0.5, 0.3])
vertices = [(228,343), (387, 218), (478, 357), (682, 233), (746, 338), (778, 450), (629, 547), (391, 545), 
(388, 348), (322, 331), (275, 398), (189, 386)]
samples = [5, 5]p = ice.PolyFill(color, vertices, samples)
```
# **UniformNoise**(type, ply, box, range, seed)

This is a function to create a general color ramp. The angle is specified in degrees from the vertical. The center of the ramp is where the pixel value is exactly half-way between minimum and maximum values. The width is specified in pixels along the direction of variation. The range of values in the ramp is restricted to clampVal. The parameter easeInOut contains the ease-in point, below which the ramp smoothly reduces to the minimum value, and the ease-out point, above which the ramp smoothly "decelerates" to the maximum value. Ease-in/out points are expressed as fractions of the total ramp width.

In the example shown below, the angle of the ramp is 32.3, its center is at pixel coordinates [150.6, 100.1], its width is 363.4 pixels, its values are clamped between 0 and 0.85, and the ease-in and ease-out points are 36.34 pixels from either end of the ramp.

## **Parameters**

type Pixel data type (int)

ply Number of channels (int)

box Image rectangle (list)

angle Angle of ramp in degrees (float)

center

Center of ramp (float)

width Width of ramp (float)

clampVal Minimum and maximum values (float)

easeInOut Ease-in and ease-out points (float)

## **Example**

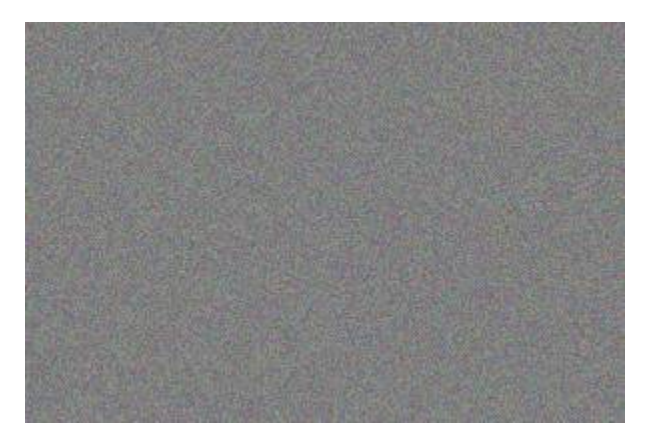

size = [0, 300, 0, 200] center = [156.2, 100.1] minAndMax = [0, 0.85] ease = [0.1, 0.1] p = ice.Ramp(ice.constants.FLOAT, 3, size, 32.3, center, 363.4, minAndMax, ease)

# **RBFInterp**(dataBox, pointList, valueTable, rFrac, freezeEdges)

Given the values of a function f(x, y) at arbitrary points on the 2D pixel planes, compute values for all points on the pixel grid by radial basis function interpolation.

## **Parameters**

dataBox Image rectangle (List)

pointList List of pixel coordinates (may be non-integral)

valueTable Tabulated values of function at all pixel coordinates in pointList.

#### rFrac

A measure of the "sphere of influence" around a tabulated point. Useful values are in the 0.1 - 1 range: use smaller values for "tighter" roll-off.

freezeEdges If true, edges are constrained to be zero valued.

## **Example**

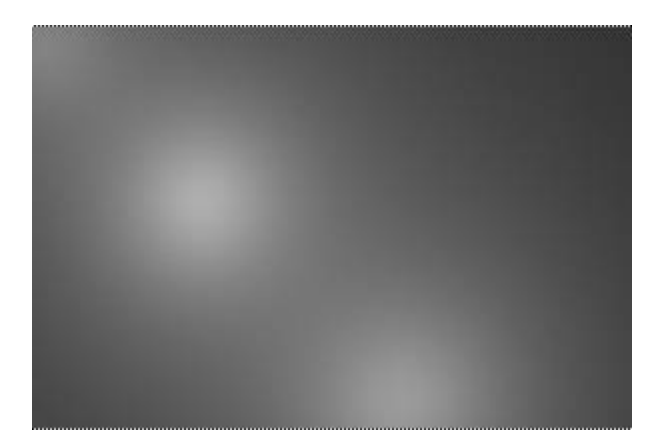

size = [0, 300, 0, 200] centers =  $[(10, 10), (50, 50), (200, 100)]$ valuesAtCenters = [0.4, 0.6, 0.8] sphereOfInfluence := .5 freezeEdges := 0 p = ice.RBFInterp(size, centers, valuesAtCenters, sphereOfInfluence, freezeEdges)

# **Sparkle**(sparkleType, imageSize, center, type, slitAngle)

Sparkle and glow kernels for selective convolution. This operation produces 3-channel kernels for sparkle and glow effects. It is typically used in conjunction with ConvolveSelective and ConvolveTrig.

#### **Parameters**

#### sparkleType

ice.constants.SPARKLE\_FRAUNHOFERSLITS or ice.constant.SPARKLE\_GAUSSIAN, for sparkle and glow respectively. (int)

imageSize Size of image (not rectangle: origin assumed to be zero). (List)

center Center of sparkle. (list)

type Pixel data type for image. (int)

slitAngle: Angle of slit for diffraction. (float)

### **Example**

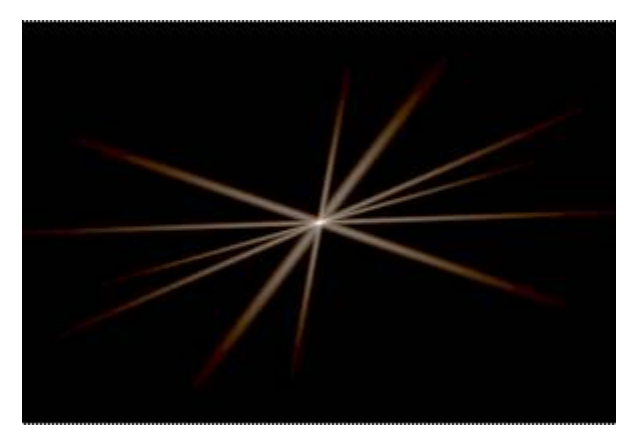

sizePoint = (300, 200) center = (150,100) slitAngle = 23 kind = ice.constants.SPARKLE\_FRAUNHOFERSLITS p = ice.Sparkle(kind, sizePoint, center, ice.constants.FRACTIONAL, slitAngle)